# Elektronik 1, Foliensatz 5: Kapazitäten, Induktivitäten, zeitdiskrete Modellierung

# G. Kemnitz

28. August 2023

# Zeitveränderliche Ströme und Spannungen

- Ab jetzt dürfen Spannungen und Ströme auch Signale, d.h. zeitveränderliche Größen sein.
- Zeitveränderliche Ströme und Spannungen werden im Weiteren zur Unterscheidung von konstanten Strömen und Spannungen mit den kleinen Buchstaben i und u bezeichnet.

Definition 1. Ein Signal ist der zeitliche Werteverlauf einer physikalischen Größe, der zur Darstellung von Information verwendet wird.

# Zusätzliche physikalische Gesetzmäßigkeiten

- Umladeströme
	- Potentialänderungen auf einem Leiter erfordern Ladungsänderungen.
	- Ladungsänderung erfordern Umladeströme.
	- Umladeströme in den Knotengleichungen berücksichtigen! Modellierung mit einem neuen Zweipol: Kapazität
- Induktionsspannungen
	- Stromdurchflossene Leiter sind von einem Magnetfeld umgeben.
	- Änderungen des Magnetfeldes verursachen Induktionsspannungen.
	- Induktionsspannungen in den Maschengleichungen berücksichtigen! Modellierung mit einem neuen Zweipol: Induktivität

# Contents

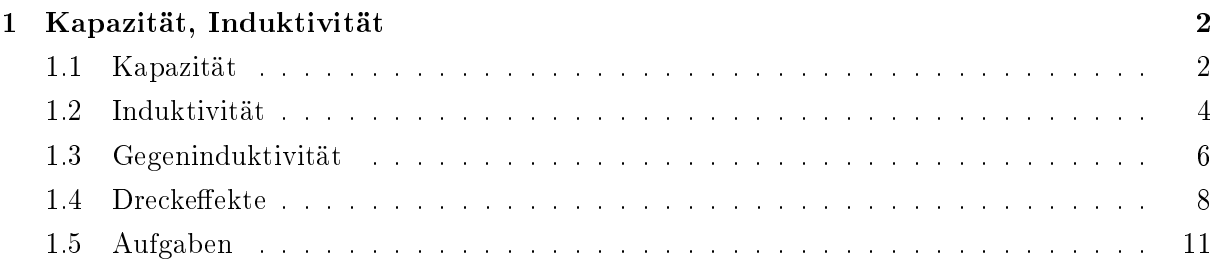

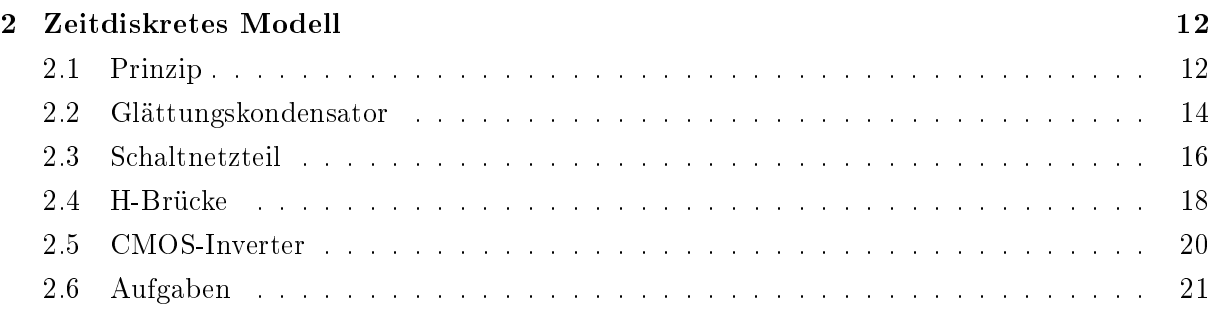

# 1 Kapazität, Induktivität

# 1.1 Kapazität

#### Kapazität

- Die Spannung ist proportional zur Feldstärke.
- Die Ursache elektrischer Felder sind Ladungsträger.
- Spannung proportional Ladung. Proportionalitätsfaktor

Kapazität: 
$$
C = \frac{Q}{u}
$$

$$
\begin{array}{c|c|c} i_1 & i_2 & i_3 \\ \hline \end{array}
$$
elektrisches Feld  $\begin{array}{c|c} \downarrow & \downarrow & \downarrow \\ \hline \end{array}$   $u_2$   $i_3$   $i_2$   $i_3$   $i_4$   $i_5$   $i_6$   $\begin{array}{c|c} \hline \downarrow & \downarrow & \downarrow \\ \hline \end{array}$   $i_1$   $i_2$   $i_3$   $i_4$   $i_5$ 

- Modellierung als Zweipol, der Bauteil (Kondensator) oder Element einer Ersatzschaltung, z.B. einer Leitung, sein kann.
- Die Maÿeinheit der Kapazität ist Farad:

$$
[C] = 1\,\mathrm{F} = 1\,\frac{\mathrm{As}}{\mathrm{V}}
$$

- $\bullet$  Die Kapazität zwischen den Leitungen einer Schaltung ist meist kleiner als 1 pF = 10<sup>-12</sup> F.
- kapazitiver Umladestrom:

$$
i = \frac{\mathrm{d}Q}{\mathrm{d}t} = C \cdot \frac{\mathrm{d}u}{\mathrm{d}t}
$$

Um über einer Kapazität von 1 pF die Spannung um 1 V zu erhöhen, muss sie mit einer Ladung von 10<sup>−12</sup> As geladen werden, z.B. indem 1 ns lang ein Strom von 1 mA fließt.

 Die Spannung zwischen zwei Schaltungspunkten ändert sich nur so schnell, wie sich die Kapazität auf- bzw. entlädt:

$$
u(t) = \frac{1}{C} \cdot \int_{t_0}^t i(\tau) \cdot d\tau + u(t_0)
$$

### Kondensatoren

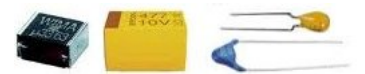

Kapazitätszweipole als Bauteile werden als Kondensatoren bezeichnet. Es gibt Sie im Bereich von pF bis mehrere Farad.

Kleine Kapazitäten sind einfache Plattenkondensatoren mit:

$$
C = \varepsilon \cdot \frac{A}{d}
$$

- $(\varepsilon$  Dielektrizitätskonstante; A Fläche; d Abstand).
- Größere verwenden Keramik/Folie mit großem  $\varepsilon$  als Isolator.
- $\bullet$  Noch größere werden in Vielschicht- oder gewickelter Bauweise zur Vergrößerung von A gefertigt.

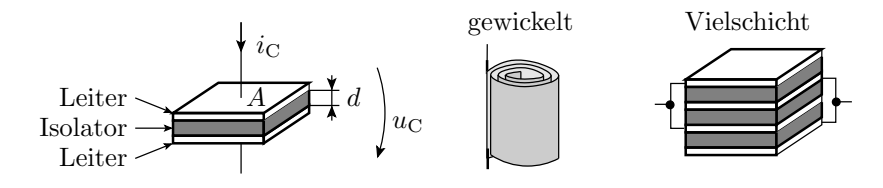

#### Elektrolytkondensatoren

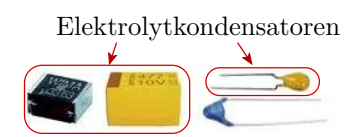

- Sehr dünne elektrolytisch erzeugte Isolationsschicht.
- Groÿe Kapazität pro Fläche und Volumen.
- Nur mit einer positiven Spannung in der angegebenen Richtung betreibbar.
- Bei Falschpolung wird die Isolationsschicht zerstört. Kurzschluss der Platten. Ohne Strombegrenzung thermische Zerstörung.

$$
\text{Elektrolyt} \rightarrow \begin{array}{|c|c|c|}\n\hline\n+ & - & \downarrow i_{\text{C}} \\
\hline\n\text{Fe} & + & \downarrow i_{\text{C}} \\
\hline\n-\downarrow & \downarrow i_{\text{C}}\n\end{array}
$$

# Reihenschaltung

$$
\begin{array}{c|c}\n i_C & C_1 & C_2 \\
\hline\n & \parallel & \parallel \\
\hline\n & u_{C1} & u_{C2} \\
\hline\n & u_C\n\end{array}
$$

$$
u_{\rm C} = u_{\rm C.1} + u_{\rm C.2}
$$
  
=  $\frac{1}{C_1} \cdot \int_{t_0}^t i_{\rm C}(\tau) \cdot d\tau + \frac{1}{C_2} \cdot \int_{t_0}^t i_{\rm C}(\tau) \cdot d\tau + u_{\rm C.1}(t_0) + u_{\rm C.2}(t_0)$   
=  $\left(\frac{1}{C_1} + \frac{1}{C_2}\right) \cdot \int_{t_0}^t i_{\rm C}(\tau) \cdot d\tau + u_{\rm C.1}(t_0) + u_{\rm C.2}(t_0)$ 

Das Reziproke der Gesamtkapazität ist die Summe der Reziproken der Einzelkapazitäten:

$$
\frac{1}{C} = \frac{1}{C_1} + \frac{1}{C_2}
$$

#### Parallelschaltung

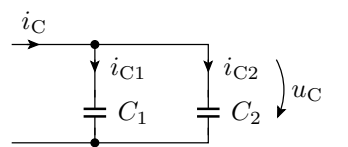

$$
i_{\rm C} = C \cdot \frac{du_{\rm C}}{dt} = i_{\rm C.1} + i_{\rm C.2} = C_1 \cdot \frac{du_{\rm C}}{dt} + C_2 \cdot \frac{du_{\rm C}}{dt}
$$
  

$$
C = C_1 + C_2
$$

Hilfestellung: Modell des Plattenkondensators:

$$
C = \varepsilon \cdot \frac{A}{d}
$$

- Parallelschaltung  $\Rightarrow$  Vergrößerung der Fläche A
- Reihenschaltung  $\Rightarrow$  Vergrößerung des Abstands d

### 1.2 Induktivität

- Jeder elektrische Strom ist von einem Magnetfeld umgeben.
- Bei Änderung des Stroms ändert sich die gespeicherte magnetische Energie.
- Es wird eine zur Stromänderung proportionale Spannung induziert, die der Änderung des Stromes entgegen wirkt. Proportionalitätsfaktor: L (Induktivität), Maßeinheit Henry  $(1 H = 1 Vs/A)$

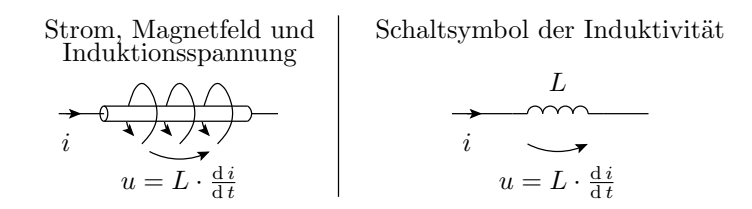

- Modellierung als Zweipol, der Bauteil (Spule) oder Element einer Ersatzschaltung, z.B. einer Leitung, sein kann.
- Der Strom durch eine Induktivität (auch durch eine Leitung) lässt sich nur so schnell ändern, wie das Magnetfeld auf- oder abgebaut wird:

$$
i(t) = \frac{1}{L} \cdot \int_{t_0}^t u(\tau) \cdot d\tau + i(t_0)
$$

Bei einer konstanten Spannung  $u(t) = U$  nimmt der Strom proportional mit der Zeit zu:

$$
i(t) = \frac{U}{L} \cdot t + i(t_0)
$$

• Die Größenordnung der Induktivität einer Leitung ist ≈ 1 nH je mm Leitungslänge.

#### Beispielrechnung

Wie viel Strom fließt nach 1 µs, wenn eine Spannungsquelle mit  $U_Q = 1$ V mit einer Leitung der Länge 1 m kurzgeschlossen wird?

- Die Induktivität ist etwa  $L \approx 1 \,\mathrm{m} \cdot \frac{1 \,\mathrm{nH}}{1 \,\mathrm{mm}} = 1 \,\mu\mathrm{H}.$
- Anfangsstrom  $i(0) = 0$ . Für  $t \leq 1$  us gilt:

$$
i(t) = \frac{1 \,\mathrm{V}}{1 \,\mu\mathrm{H}} \cdot t
$$

• Endwert nach 1  $\mu$ s:  $i(1 \mu s) = 1$  A.

Die Eigenschaft, dass ein Strom bei Kurzschluss einer Spannungsquelle eine geringe Zeit benötigt, bis er so groß ist, dass er das Bauteil zerstört, wird z.B. bei der Überstrom-Abschaltautomatik von Leistungs-MOS-Transistoren benutzt.

### Spule

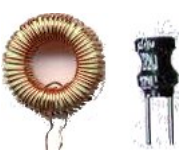

Die Regel, dass die Induktivität sich proportional zur Leitungslänge verhält, gilt nur für gerade Leiter. Bei dem Bauteil Spule umschließt die Leitung den magnetischen Fluss mehrfach:

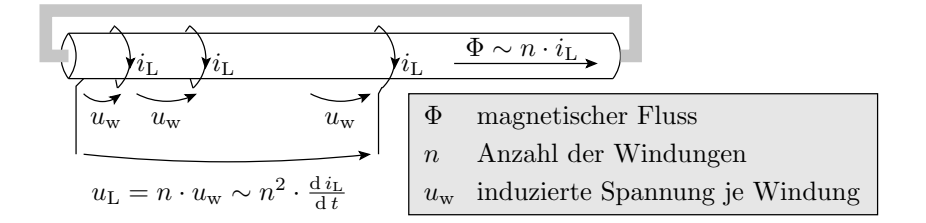

- Für die Magnetfelderzeugung verlaufen die Ströme durch die einzelnen Windungen parallel.
- Für die induzierten Spannungen bilden die Wicklungen eine Reihenschaltung.
- $\bullet$  Der magnetische Fluss wächst proportional mit der Windungszahl n.
- Der Proportionalitätsfaktor hängt von der Geometrie der Spule und dem Material, in dem sich das Magnetfeld ausbreitet, ab<sup>1</sup>.
- $\bullet$  Für die induzierten Spannungen bilden die Wicklungen eine Reihenschaltung;  $u_L$  proportional zu n und  $\Phi$ :

 $L \sim n^2$ 

<sup>&</sup>lt;sup>1</sup>Spulen für hohe Induktivitäten haben einen eisenhaltigen Kern, meist Ferit (magnetflussverstärkend, nichtleitend, nicht magnetisierbar).

# Parallelschaltung

(keine Magnetfeldkopplung)

$$
i_{\mathrm{L}} = i_{\mathrm{L},1} + i_{\mathrm{L},2}
$$
  
=  $\frac{1}{L_1} \cdot \int_{t_0}^t u_{\mathrm{L}}(\tau) \cdot d\tau + \frac{1}{L_2} \cdot \int_{t_0}^t u_{\mathrm{L}}(\tau) \cdot d\tau + i_{\mathrm{L},1}(t_0) + i_{\mathrm{L},2}(t_0)$   
=  $\left(\frac{1}{L_1} + \frac{1}{L_2}\right) \cdot \int_{t_0}^t u_{\mathrm{L}}(\tau) \cdot d\tau + i_{\mathrm{L},1}(t_0) + i_{\mathrm{L},2}(t_0)$ 

Das Reziproke der Gesamtinduktivität ist die Summe der Reziproken der Einzelinduktivitäten:

$$
\frac{1}{L} = \frac{1}{L_1} + \frac{1}{L_2}
$$

## Reihenschaltung

(keine Magnetfeldkopplung)

$$
u_{\rm L} = u_{\rm L.1} + u_{\rm L.2} = L_1 \cdot \frac{d i_{\rm L}}{dt} + L_2 \cdot \frac{d i_{\rm L}}{dt}
$$

Die Gesamtinduktivität ist die Summe der Einzelinduktivitäten:

$$
L = L_1 + L_2
$$

## 1.3 Gegeninduktivität

Gegeninduktivität

| $\sqrt{\overline{y}_{i_{L1}} \cdot \overline{y}_{i_{L1}} \cdot \cdots \cdot \overline{y}_{i_{L1}} \cdot \overline{y}_{i_{L2}} \cdot \overline{y}_{i_{L2}} \cdot \cdots \cdot \overline{y}_{i_{L2}} \cdot \overline{y}_{i_{L2}} \cdot \overline{y}_{i_{L1} + n_2 \cdot i_{L2}}$ \n |                                                                    |                              |                         |
|----------------------------------------------------------------------------------------------------|--------------------------------------------------------------------|------------------------------|-------------------------|
| $u_{L1} = L_1 \cdot \frac{d_i}{dt} + M_{1.2} \cdot \frac{d_i}{dt}$                                                                                                    | $u_{L2} = L_2 \cdot \frac{d_i}{dt} + M_{2.1} \cdot \frac{d_i}{dt}$ |                              |                         |
| $n_j$ Windowssanzahl Wicklung $j$                                                                                                    | $L_j \sim n_j^2$                                                   | Eigeninduktivität $j$        |                         |
| $\Phi$                                                                                                    | magnetischer Fluss                                                 | $M_{j.k} \sim n_j \cdot n_k$ | Gegeninduktivität $j.k$ |

$$
\left(\begin{array}{c} u_1 \\ u_2 \end{array}\right) = \left(\begin{array}{cc} L_1 & M_{1,2} \\ M_{2,1} & L_2 \end{array}\right) \cdot \left(\begin{array}{c} \frac{\mathrm{d}i_1}{\mathrm{d}t} \\ \frac{\mathrm{d}i_2}{\mathrm{d}t} \end{array}\right)
$$

 Jede Stromänderung verursacht in allen Leitern, die vom selben Magnetfeld umgeben sind, eine Induktionsspannung.

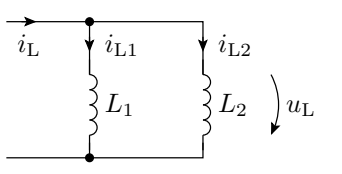

 $i_{\rm L}$ 

 $L_1$ 

 $L_2$ 

 $u_{\mathrm{L1}}$   $\qquad u_{\mathrm{L2}}$ 

 $u_{\rm L}$ 

# Transformator

$$
i_{e0} = \frac{\hat{U}_e}{\omega \cdot \underline{L}} \cdot \sin(\omega \cdot t)
$$
\n
$$
u_e = \hat{U}_e \cdot \cos(\omega \cdot t)
$$
\n
$$
\begin{array}{c}\n\downarrow \downarrow \\
\downarrow \downarrow \\
\downarrow \downarrow \\
\downarrow \downarrow\n\end{array}
$$
\n
$$
u_a = \frac{n_2}{n_1} \cdot u_e
$$
\n
$$
\begin{array}{c}\n\downarrow \downarrow \\
\downarrow \downarrow \downarrow \\
\downarrow \downarrow \downarrow\n\end{array}
$$
\n
$$
\begin{array}{c}\n\downarrow \downarrow \\
\downarrow \downarrow \downarrow\n\end{array}
$$
\n
$$
\begin{array}{c}\n\downarrow \downarrow \\
\downarrow \downarrow \downarrow\n\end{array}
$$
\n
$$
\begin{array}{c}\n\downarrow \downarrow \\
\downarrow \downarrow \downarrow\n\end{array}
$$
\n
$$
\begin{array}{c}\n\downarrow \downarrow \\
\downarrow \downarrow \downarrow\n\end{array}
$$
\n
$$
\begin{array}{c}\n\downarrow \downarrow \\
\downarrow \downarrow \downarrow\n\end{array}
$$
\n
$$
\begin{array}{c}\n\downarrow \downarrow \\
\downarrow \downarrow \downarrow\n\end{array}
$$
\n
$$
\begin{array}{c}\n\downarrow \downarrow \\
\downarrow \downarrow \downarrow\n\end{array}
$$
\n
$$
\begin{array}{c}\n\downarrow \downarrow \\
\downarrow \downarrow \downarrow\n\end{array}
$$
\n
$$
\begin{array}{c}\n\downarrow \downarrow \\
\downarrow \downarrow \downarrow\n\end{array}
$$
\n
$$
\begin{array}{c}\n\downarrow \downarrow \\
\downarrow \downarrow \downarrow\n\end{array}
$$
\n
$$
\begin{array}{c}\n\downarrow \downarrow \\
\downarrow \downarrow \downarrow\n\end{array}
$$
\n
$$
\begin{array}{c}\n\downarrow \downarrow \\
\downarrow \downarrow\n\end{array}
$$
\n
$$
\begin{array}{c}\n\downarrow \downarrow \\
\downarrow \downarrow\n\end{array}
$$
\n
$$
\begin{array}{c}\n\downarrow \downarrow \\
\downarrow \downarrow\n\end{array}
$$

# Betrachtungsfall 1: $i_{\rm a}=0$

 $\bullet$   $i_e$  regelt sich so ein, dass die Eingangsspannung gleich der Induktionsspannung ist:

$$
u_{e} = \hat{U}_{e} \cdot \cos(\omega \cdot t) = L_{1} \cdot \frac{di_{e0}}{dt}
$$

$$
i_{e0} = \frac{\hat{U}_{e}}{\omega \cdot L_{1}} \cdot \sin(\omega \cdot t)
$$

Die induzierte Ausgangsspannung ist Eingangsspannung mal Windungsverhältnis.

Betrachtungsfall 2:

$$
i_{\rm a} = \frac{u_{\rm a}}{R_{\rm L}}
$$
\n
$$
i_{\rm e} = \frac{\hat{U}_{\rm e}}{\omega \cdot L} \cdot \sin(\omega \cdot t) + \frac{n_{\rm 2}}{n_{\rm 1}} \cdot i_{\rm a}
$$
\n
$$
i_{\rm a} = \frac{u_{\rm a}}{R_{\rm L}}
$$
\nversorgte Schaltung\n
$$
u_{\rm e} = \hat{U}_{\rm e} \cdot \cos(\omega \cdot t) \left\{\n\begin{array}{c}\n\text{if } i_{\rm a} = \frac{u_{\rm a}}{R_{\rm L}} & \text{versorgte Schaltung} \\
\text{if } i_{\rm a} = \frac{n_{\rm 2}}{n_{\rm 1}} \cdot u_{\rm e} & \text{if } i_{\rm a} = \frac{n_{\rm 2}}{n_{\rm 1}} \cdot u_{\rm e} \\
\text{if } i_{\rm a} = \frac{n_{\rm 2}}{n_{\rm 1}} \cdot u_{\rm e} & \text{if } i_{\rm a} = \frac{n_{\rm 3}}{n_{\rm 2}} \cdot u_{\rm e} \\
\end{array}\n\right\}.
$$

Kompensation des Sekundärstroms $i_{\rm a}$ durch einen zusätzlichen Primärstrom $i_{\rm e1}$ so, dass der den Kern umfließende Strom gleich bleibt:

$$
i_{\rm e} = i_{\rm e0} + i_{\rm e1} = \frac{\hat{U}_{\rm e}}{\omega \cdot L_1} \cdot \sin(\omega \cdot t) + \frac{n_2}{n_1} \cdot i_{\rm a}
$$
  

$$
i_{\rm a} = \frac{u_{\rm a}}{R_{\rm L}} = \frac{n_2}{n_1} \cdot \frac{u_{\rm e}}{R_{\rm L}} = \frac{n_2}{n_1} \cdot \frac{\hat{U}_{\rm e} \cdot \cos(\omega \cdot t)}{R_{\rm L}}
$$
  

$$
i_{\rm e} = \frac{\hat{U}_{\rm e}}{\omega \cdot L} \cdot \sin(\omega \cdot t) + \left(\frac{n_2}{n_1}\right)^2 \cdot \frac{\hat{U}_{\rm e} \cdot \cos(\omega \cdot t)}{R_{\rm L}}
$$

Leistungsumsatz in einem Transformator

$$
P = \underbrace{u_{\rm e} \cdot i_{\rm e0}}_{P_{\rm Blind}} + \underbrace{u_{\rm e} \cdot i_{\rm e1}}_{P_{\rm Wirk}} \\
= \underbrace{\frac{\hat{U}_{\rm e}^2}{\omega \cdot L_1} \cdot \sin(\omega \cdot t) \cdot \cos(\omega \cdot t)}_{P_{\rm Blind (Blindleistung)}} + \underbrace{\left(n_2 \cdot \hat{U}_{\rm e} \cdot \cos(\omega \cdot t)\right)^2}_{P_{\rm Wirk} \text{ (Wirkleitung)}}
$$

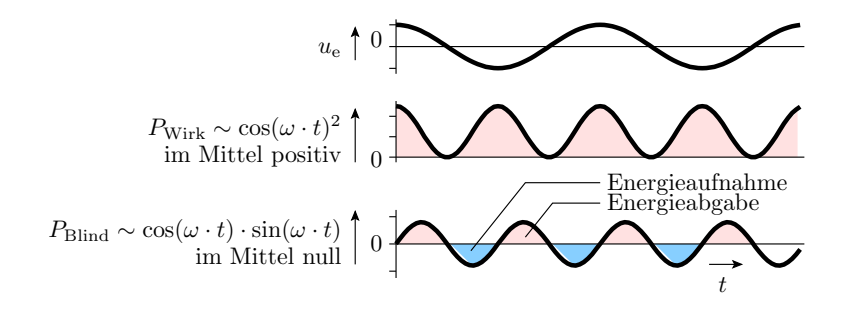

### 1.4 Dreckeffekte

#### Parasitäre Kapazitäten und Induktivitäten

- Jede Verbindung besitzt eine Induktivität.
- Zwischen allen benachbarten Verbindungen gibt es Kapazitäten und Gegeninduktivitäten.

Die meisten dieser Kapazitäten und Induktivitäten:

- sind unerwünscht und
- bleiben im (Simulations-) Modell unberücksichtigt.
- $\bullet$  Der unerwünschte Einfluss auf die Funktion wird bei der Simulation nicht sichtbar.
- Die Ursachen der dadurch verursachten Fehlfunktionen sind messtechnisch schwer zu lokalisieren.

# Ground Bounce

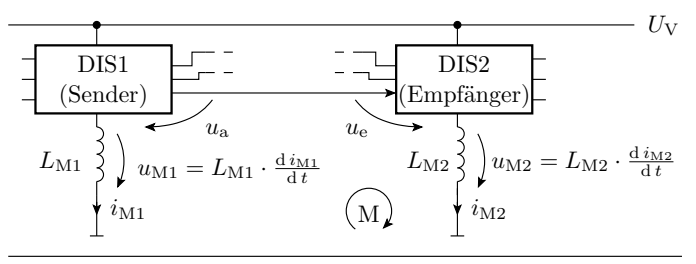

digitaler integrierter Schaltkreis DIS

 $L_{\text{M}.i}$  Induktivität der Leitung zum Bezugspunkt (typ. 10<sup>-8</sup> H)

Die wahrgenommene Eingangsspannung am Eingang von DIS2:

$$
u_{\rm e} = u_{\rm a} + L_{\rm M1} \cdot \frac{\mathrm{d}i_{\rm M1}}{\mathrm{d}t} - L_{\rm M2} \cdot \frac{\mathrm{d}i_{\rm M2}}{\mathrm{d}t}
$$

Größenordnung der Spannungsverfälschungen:

$$
L_{\mathrm{M}.i} \cdot \frac{\mathrm{d}i_{\mathrm{M}.i}}{\mathrm{d}t} \approx 10 \,\mathrm{nH} \cdot \frac{100 \,\mathrm{mA}}{\mathrm{ns}} = 1 \mathrm{V}
$$

#### Potentielle Fehlfunktionen

Die Induktionsspannung auf der Massezuleitung kann sein:

- positiv ⇒ potentielle Signalverfälschung von 0 in 1
- negativ⇒ potentielle Signalverfälschung von 1 in 0

für alle Anschlusssignale des Schaltkreises.

Maÿnahmen zur Fehlervermeidung:

- Signale nach Schaltvorgängen erst nach Abschluss der kapazitiven und induktiven Umladevorgänge auswerten.
- Stützkondensatoren.
- Induktivitätsarme Masseleitungen (keine scharfen Knicke, großflächige Masseleitungen oder Masseebene).
- Schaltflanken nur so steil wie nötig.
- Differenzielle Signalübertragung.

#### Stützkondensator

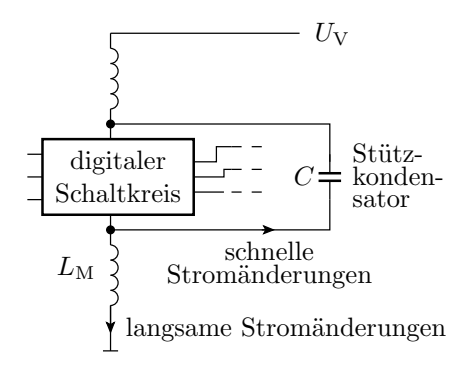

- Induktivitätsarmer Scheibenkondensator mit einer Kapazität von etwa 10 nF bis 100 nF als Spannungsquelle für schnelle Stromänderungen.
- Anordnung unmittelbar an den Versorgungsanschlüssen des Schaltkreises.
- Extra Stützkondensator(en) je digitaler Schaltkreis.

#### Differenzielle Signalübertragung

- Extra Leitung statt Masseleitung für die Bezugsspannung.
- Auswertung der Differenz zwischen zwei Signalleitungen statt der Differenz zum Bezugspunkt.
- Induktionsspitzen auf den Versorgungsleitungen haben keinen Einfluss auf die Differenzspannung am Eingang des Empfängers, weil sie nicht in der Masche liegen.

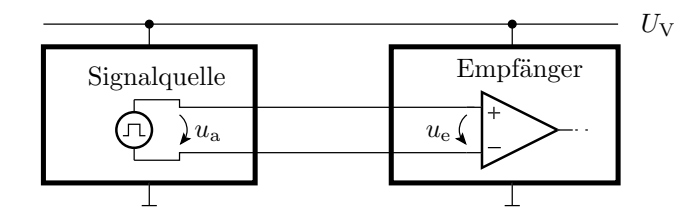

# Induktives Übersprechen

- Benachbarte Leitungen funktionieren wie ein Transformator.
- Sprunghafte Stromänderungen auf einer Leitung verursachen Induktionsspannungsspitzen auf den benachbarten Leitungen.

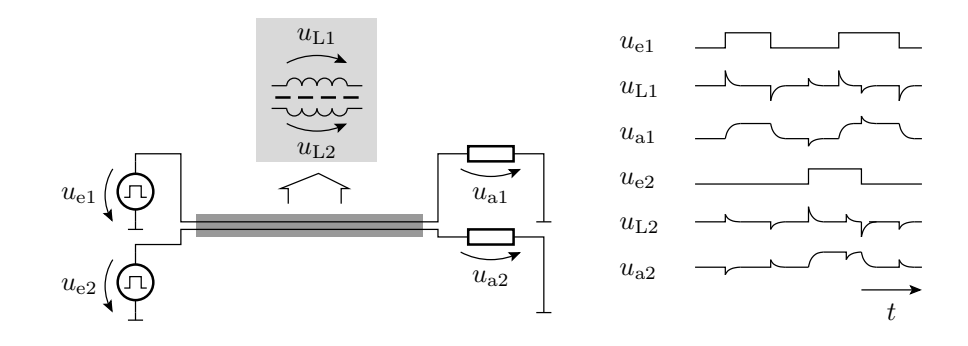

# Vermeidung von induktivem Übersprechen

- Vermeidung schneller Stromänderungen.
- Masseleitung zwischen zwei Signalleitungen.
- Differenzielle Signalübertragung (Minderung des induktiven Übersprechens durch Kompensation der Magnetfelder durch den Rückstrom).

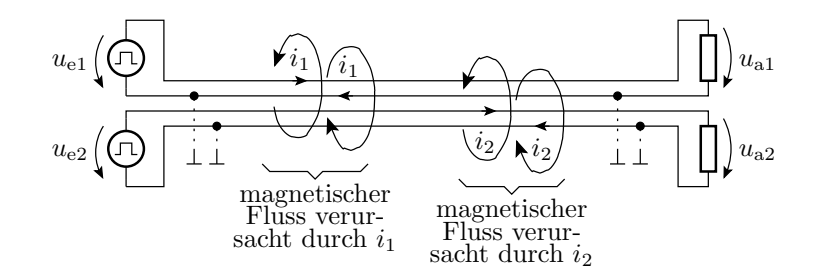

- Koaxialkabel
- Twisted-Pair-Kabel

# Kapazitives Übersprechen

Kapazitiver Spannungsteiler zwischen benachbarten Leitungen.

Vermeidung von Fehlfunktionen:

- Geeignete Leitungsführung,
- Signaländerungsgeschwindigkeiten nicht größer als nötig etc.

### 1.5 Aufgaben

#### Aufgabe 5.1: Kapazität

Wie groß ist die Gesamtkapazität der nachfolgenden Schaltung?

$$
\frac{\neq C_1}{\sqrt{C_2}}C_3
$$
\n
$$
C_2 = 3 \mu F
$$
\n
$$
C_3 = 1 \mu F
$$

Zur Kontrolle:

$$
C_{\text{ges}} = (C_2 + C_3) || C_1
$$
  
= 2 \mu F || 4 \mu F =  $\frac{2 \cdot 4}{2 + 4} \mu$ F  
= 1,33 \mu F

(∥ Operator für die Addition der Kehrwerte).

#### Aufgabe 5.2: Induktivität

- 1. Über einer Induktivität  $L = 10$  mH liegt eine konstante Spannung U an. Wie groß ist diese Spannung, wenn der Strom in einer Zeit  $\Delta T = 1$  ms von 100 mA auf 200 mA ansteigt?
- 2. Wie viel elektrische Energie wird dabei in magnetische Energie umgesetzt?
- 3. Warum vergröÿert sich die Induktivität eines Drahtes, wenn er zu einer Spule aufgewickelt wird?

#### Zur Kontrolle

1. Gesuchte Spannung:

$$
U = L \cdot \frac{\Delta I}{\Delta T} = 10 \,\text{mH} \cdot \frac{100 \,\text{mA}}{1 \,\text{ms}} = 1 \,\text{V}
$$

2. Umgesetzte Energie:

$$
W = \int_0^{1 \text{ ms}} 1 \text{ V} \cdot \left( 100 \text{ mA} + \frac{100 \text{ mA}}{1 \text{ ms}} \cdot t \right) \cdot dt
$$
  
= 1 V \cdot \left( 100 \text{ mA} \cdot 1 \text{ ms} + \frac{100 \text{ mA}}{2 \text{ ms}} \cdot (1 \text{ ms})^2 \right) = 150 \,\mu\text{Ws}

3. Wenn ein Draht zu einer Spule aufgewickelt wird, addieren sich die magnetischen Flüsse der Ströme durch alle Windungen und die induzierten Spannungen. Quadratische Zunahme mit der Windungsanzahl und damit auch mit der Drahtlänge.

#### Aufgabe 5.3: Transformatorberechnung

Ein Transformator zur Umwandlung der Netzspannung von 230 V in eine Niederspannung von 20 V hat eine Sekundärwicklung, an der die Niederspannung abgegriffen wird, mit  $n_2 = 40$ Windungen.

- 1. Wie groÿ ist die Windungszahl der Primärwicklung?
- 2. Wie müsste die Windungszahl der Sekundärwicklung verändert werden, damit der Trafo eine Niederspannung von 8 V liefert?
- 3. Wie groß ist der maximale Strom der 8V-Sekundärwicklung, wenn die 230V-Primärwicklung mit einer 0,1 A-Sicherung abgesichert ist<sup>2</sup>?

<sup>2</sup>Der Blindstrom wurde bei dem Überschlag vernachlässigt.

#### Zur Kontrolle

1. Windungszahl der Primärwicklung:

$$
\frac{U_1}{U_2} = \frac{n_1}{n_2}; \ n_1 = \frac{230 \text{ V}}{20 \text{ V}} \cdot 40 = 460
$$

 $(U_1, U_2$  – Effektivwerte der Ein- und Ausgangsspannung).

2. Windungszahl der Sekundärwicklung für  $8$  V Ausgangsspannung (Effektivwert):

$$
n_2 = \frac{8\,\text{V}}{230\,\text{V}} \cdot 460 = 16
$$

3. Max. Wirkstrom am 8V-Ausgang bei 0,1 A Wirkstrom am 230V-Eingang:

$$
I_{2.\,\text{max}} = 0.1 \,\text{A} \cdot \frac{460}{16} = 2.9 \,\text{A}
$$

### Aufgabe 5.4: Entwurfsregeln

- 1. Warum benötigen schnelle digitale Schaltkreise Stützkondensatoren?
- 2. Welchen Vorteil hat ein großer Störabstand beim Entwurf digitaler Schaltungen?

# Zur Kontrolle:

- 1. Die Stützkondensatoren liefern den Versorgungsstrom bei schnellen Stromänderungen und mindern insbesondere die Induktionsspannungen zum Masseknoten (Ground Bounce).
- 2. Auÿer weniger Fehleranfälligkeit gegenüber Bauteilstreuungen, Temperaturänderung, Alterung, ... auch geringere Störanfälligkeit gegenüber Ground Bounce und induktiv oder kapazitiv eingekoppelten Störimpulsen.

# 2 Zeitdiskretes Modell

Eine Schaltung mit zeitveränderlichen Spannungen und Strömen bildet sich auf ein Differentialgleichungssystem ab. Wie löst man am einfachsten Differentialgleichungssysteme?

⇒ Numerisch unter Annäherung der Diffenenzialgleichungen durch Differenzengleichungen.

#### 2.1 Prinzip

#### Zeitdiskretes Modell für Kapazitäten und Induktivitäten

- Eine Kapazität verhält sich wie eine Spannungsquelle, deren Wert sich proportional zum Strom ändert.
- Eine Induktivität verhält sich wie eine Stromquelle, deren Wert sich proportional zur Spannung ändert.

Zeitdiskrete Näherung:

$$
u_{\rm C}(n+1) = u_{\rm C}(n) + \frac{1}{C} \cdot \int_{t_n}^{t_{n+1}} i_{\rm C} \cdot dt \approx u_{\rm C}(n) + \frac{\Delta T}{C} \cdot i_{\rm C}(n)
$$

$$
i_{\rm L}(n+1) = i_{\rm L}(n) + \frac{1}{L} \cdot \int_{t_n}^{t_{n+1}} u_{\rm L} \cdot dt \approx i_{\rm L}(n) + \frac{\Delta T}{L} \cdot u_{\rm L}(n)
$$

 $(\Delta T = t_{n+1} - t_n -$ Dauer eines Zeitschritts.)

# Ersatz durch Quellen

$$
u_{\rm C}(n+1) \approx u_{\rm C}(n) + \frac{\Delta T}{C} \cdot i_{\rm C}(n)
$$

$$
i_{\rm L}(n+1) \approx i_{\rm L}(n) + \frac{\Delta T}{L} \cdot u_{\rm L}(n)
$$

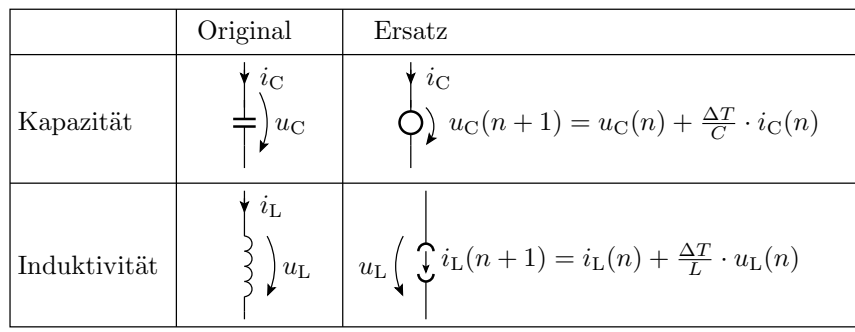

#### Schaltungsanalyse fast wie im stationären Betrieb

- $\bullet~$  Ersatz von  $C$  und  $L$  durch Quellen.
- Aufstellen der Knoten- und Maschengleichungen.
- Wahlweise Ersatz der Ströme oder Spannungen an den Widerständen durch  $i_i = u_i/R_i$ bzw.  $u_i = i_i \cdot R_i$ .
- Lösen des Gleichungssystems.

Neu ist:

Festlegen der Anfangswerte für  $u_{\text{C},i}$  und  $i_{\text{L},i}$ Wiederhole für jeden Berechnungsschritt

Lösen des Gleichungssystems Berechnen der Folgewerte für  $u_{\mathrm{C},i}$  und  $i_{\mathrm{L},i}$ 

## Beispiel

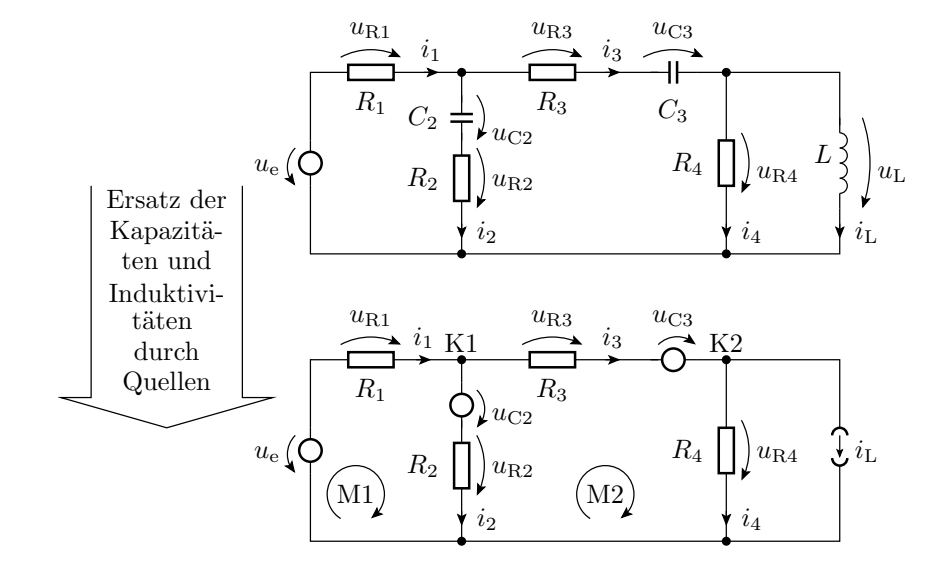

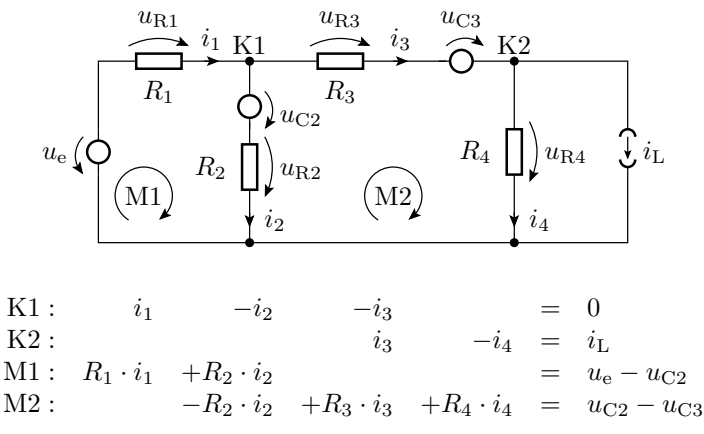

Die Quellenwerte für den nächsten Zeitschritt:

$$
u_{C2}(n+1) = u_{C2}(n) + \frac{\Delta T}{C_2} \cdot i_2(n)
$$
  
\n
$$
u_{C3}(n+1) = u_{C3}(n) + \frac{\Delta T}{C_3} \cdot i_3(n)
$$
  
\n
$$
i_L(n+1) = i_L(n) + \frac{\Delta T}{L} \cdot u_{R4}(n) = i_L(n) + \frac{\Delta T}{L} \cdot R_4 \cdot i_4(n)
$$

Simulation

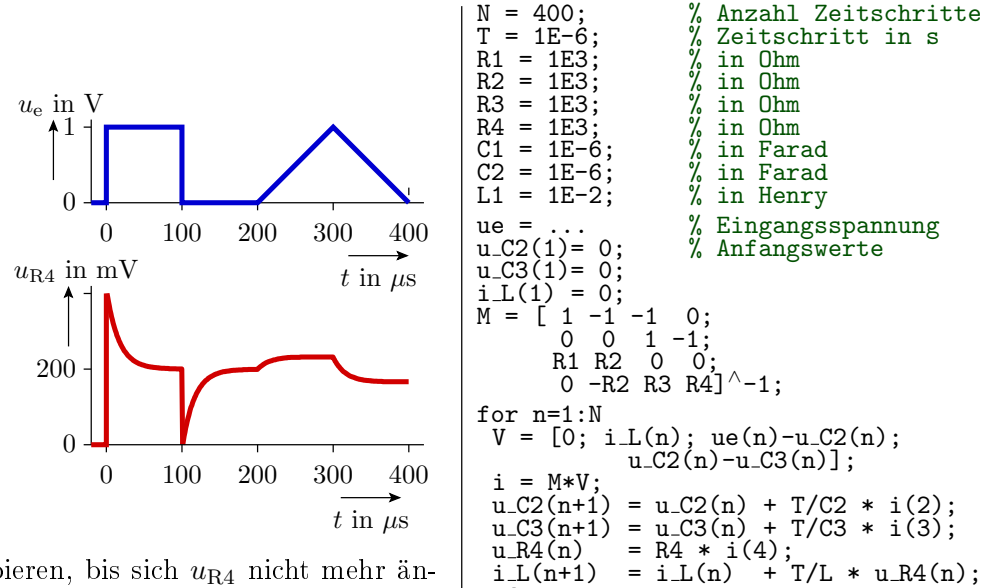

end;

 $plot((1:N)*T, u_R4);$ 

 $\Delta T$  halbieren, bis sich  $u_{\text{R4}}$  nicht mehr ändert. Im Programm ist ∆T die Variable T.

### 2.2 Glättungskondensator

Brückengleichrichter mit Glättungskondensator

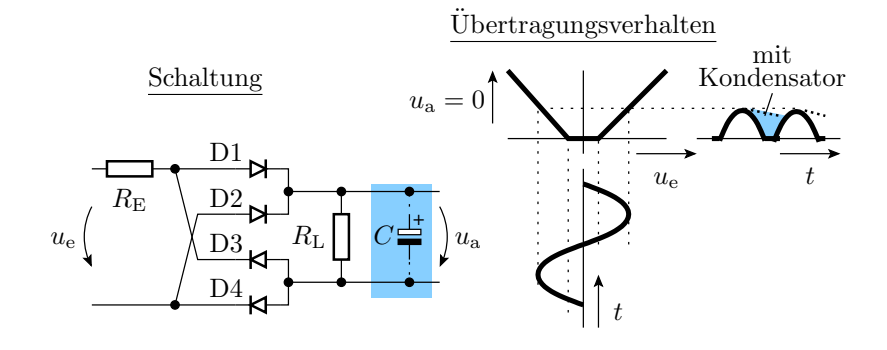

- Der Kondensator wirkt wie eine zeitveränderliche Spannungsquelle.
- Für die Dioden sind drei Arbeitsbereiche zu unterscheiden.
- 3 Ersatzschaltungen ...

| Arbeitsbereich I:                                  | \n $u_{\rm e} > u_{\rm a} + 2 \cdot U_{\rm F}$ \n | \n $u_{\rm e}$ \n       | \n $0.1 \, \text{C}$ \n |
|----------------------------------------------------|---------------------------------------------------|-------------------------|-------------------------|
| \n $u_{\rm e} < -u_{\rm a} - 2 \cdot U_{\rm F}$ \n | \n $u_{\rm F}$ \n                                 | \n $0.1 \, \text{C}$ \n |                         |
| \n $u_{\rm e} < -u_{\rm a} - 2 \cdot U_{\rm F}$ \n | \n $u_{\rm RE}$ \n                                | \n $0.2 \, \text{C}$ \n |                         |
| \n $u_{\rm e} < -u_{\rm a} - 2 \cdot U_{\rm F}$ \n | \n $0.2 \, \text{C}$ \n                           |                         |                         |
| \n $0.2 \, \text{C}$ \n                            | \n $0.2 \, \text{C}$ \n                           |                         |                         |
| \n $0.2 \, \text{C}$ \n                            | \n $0.2 \, \text{C}$ \n                           |                         |                         |
| \n $0.2 \, \text{C}$ \n                            | \n $0.2 \, \text{C}$ \n                           |                         |                         |
| \n $0.2 \, \text{C}$ \n                            | \n $0.2 \, \text{C}$ \n                           |                         |                         |
| \n $0.2 \, \text{C}$ \n                            | \n $0.2 \, \text{C}$ \n                           |                         |                         |
| \n $0.2 \, \text{C}$ \n                            | \n $0.2 \, \text{C}$ \n                           |                         |                         |
| \n $0.2 \, \text{C}$ \n                            | \n $0.2 \, \text{C}$ \n                           |                         |                         |
| \n $0.2 \, \text{C}$ \n                            | \n $0.2 \, \text{$                                |                         |                         |

$$
i_{\rm C}(n) = \frac{\frac{R_{\rm L}}{R_{\rm E} + R_{\rm L}} \cdot (|u_{\rm e}(n)| - 2 \cdot U_{\rm F}) - u_{\rm a}(n)}{R_{\rm E} || R_{\rm L}}
$$

Arbeitsbereich III: »alle Dioden gesperrt«:

$$
R_{\rm L} \left( \begin{array}{c} \begin{matrix} \begin{matrix} i_C \\ C \end{matrix} \\ \end{array} \right) u_{\rm a}(n+1) = u_{\rm a}(n) \\ \begin{matrix} +\frac{\Delta T}{C} \cdot i_{\rm C}(n) \end{matrix} \end{array}
$$

$$
-i_{\text{C}}(n) = \frac{u_{\text{a}}(n)}{R_{\text{L}}}
$$

$$
u_{\text{a}}(n+1) = u_{\text{a}}(n) \cdot \left(1 - \frac{\Delta T}{R_{\text{L}} \cdot C}\right)
$$

$$
u_{\text{a}}(n) = u_{\text{a}}(0) \cdot \left(1 - \frac{\Delta T}{R_{\text{L}} \cdot C}\right)^{n}
$$

(Zeitdiskrete Näherung für eine abklingende Exponentialfunktion.)

Sonderfall:  $R_{\rm E}\rightarrow 0$  (keine Begrenzung des Umladestroms):

D1/D3 
$$
U_F
$$
  
\n
$$
|u_e| \left(\begin{array}{c}\nD_1/D_3 & U_F \\
D_2 & U_F \\
\hline\n0 & 0\n\end{array}\right) u_a(n) = |u_e(n)| - 2 \cdot U_F
$$

Masche:

$$
|u_{\rm e}| - 2 \cdot U_{\rm F} - u_{\rm a} \neq 0?
$$

 Egal wie klein, der Widerstand der Dioden und Leitungen in der Masche kann nicht vernachlässigt werden.

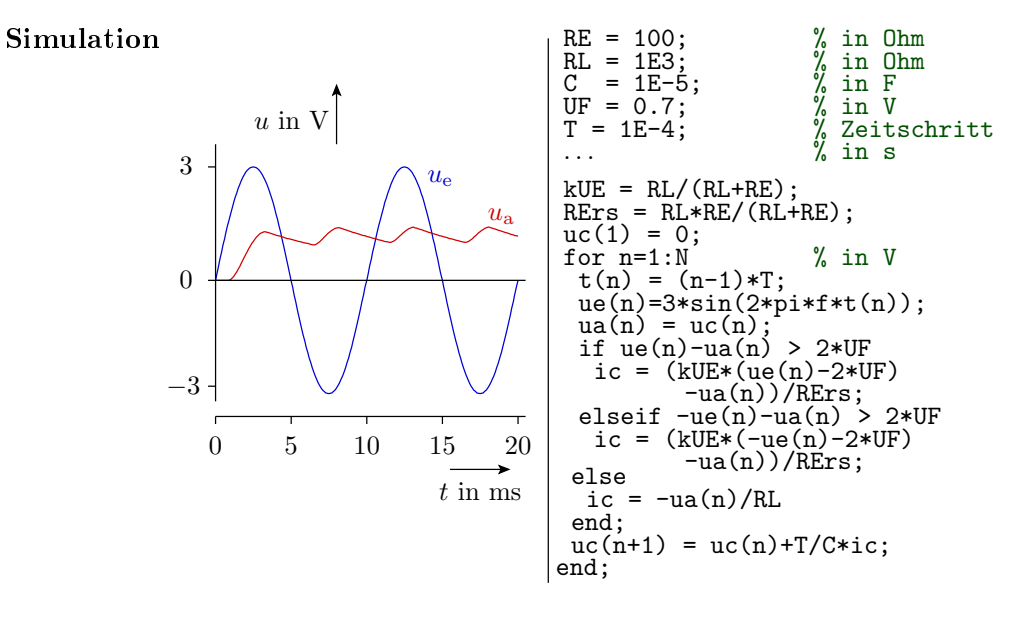

#### Einfaches Gleichspannungsnetzteil

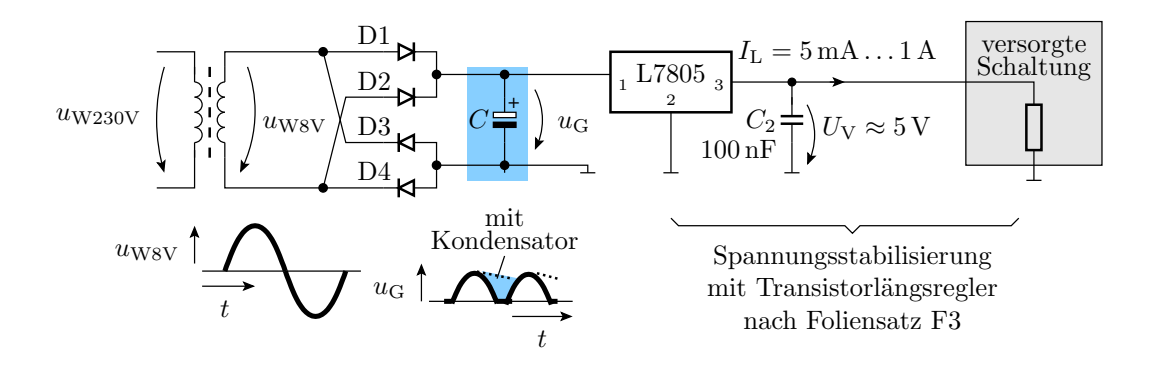

- Trafo für 230V Eingangsspannung, etwa 8V Ausgangsspannung und 1A Ausgangsstrom.
- Brückengleichrichter.
- Glättungskondensator ca. 500 bis 2000  $\mu$ F.
- Stabilisierungsschaltkreis mit kleiner induktivitätsarmer Kapazität am Ausgang.

### 2.3 Schaltnetzteil

#### Schaltnetzteile

- Erzeugung einer konstanten Spannung  $u_a$  aus einer unstabilen<sup>3</sup> Quellspannungen  $U_V$ .
- Hoher Wirkungsgrad, kleine Bauform, ...

#### Funktionsprinzip:

<sup>3</sup>Z.B. einer Spannung, die zwischen 10 V und 20 V liegen darf.

- $\bullet$  Phase 1: Induktivität  $L$  mit Strom aufladen.
- $\bullet$  Phase 2: Mit Induktivitätsstrom von L den Kondensator C aufladen. Dabei entlädt sich L.
- Bauteile: Quelle  $U_V, L, C$ , Schalttransistor, Diode, Reglung mit PWM-Ausgang.

#### Wandlertypen:

- Aufwärtswandler: kleine  $U_{\rm V}$ <br/> $\Rightarrow$ große $u_{\rm a}$
- Abwärtswandler: große $U_{\rm V}$ <br/> $\Rightarrow$ kleine $u_{\rm a}$
- $\bullet\,$  Invertierender Wandler: positive  $U_{\rm V}$   $\Rightarrow$  negative  $u_{\rm a}$

#### Aufwärtswandler

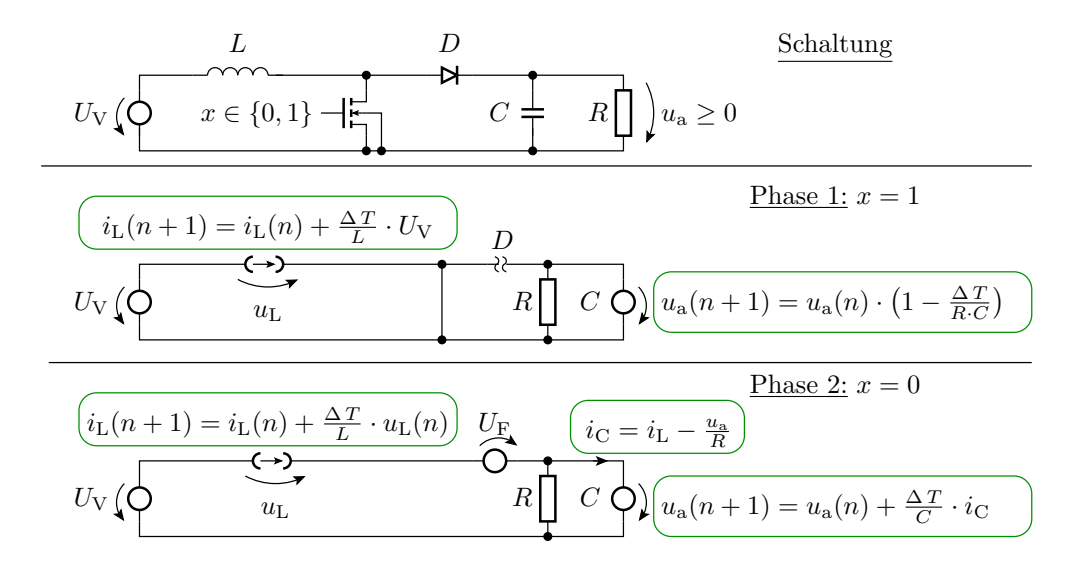

Reglung der Ausgangsspannung über  $\eta_{\rm T} = \frac{t_{\rm x1}}{T_{\rm P}}$  $\frac{t_{\rm x1}}{T_{\rm P}}$   $(t_{\rm x1}$  – Zeit, die  $x$  eins ist;  $T_{\rm P}$  – Periodendauer).

#### Simulationsprogramm

t = ...; iL(1) = 0; ua(1) Anfangsfor n=1:N ua(n+1)=ua(n)+(T/C)\*(iL(n)-ua(n)/R); iL(n)=0; iL(n+1)=0; else end; end; werte < Ergebnisausgabe > elseif iL>0 ua(n+1)=ua(n)\*(1-T/(R\*C)); iL(n+1)=iL(n)+(T/L)\*UV; if < T ransistor eingeschaltet > L UV R C N = 5; = 6E-2; = 1E2; = 1E-4; = ...; = 1E-5; = 0; % Zeitvektor T ua(n+1)=ua(n)\*(1-T/(R\*C)); % in V % in H % in Ohm % in F % in s % Abtastwerte iL(n+1)=iL(n)+(T/L)\*(UV-UF-ua(n));

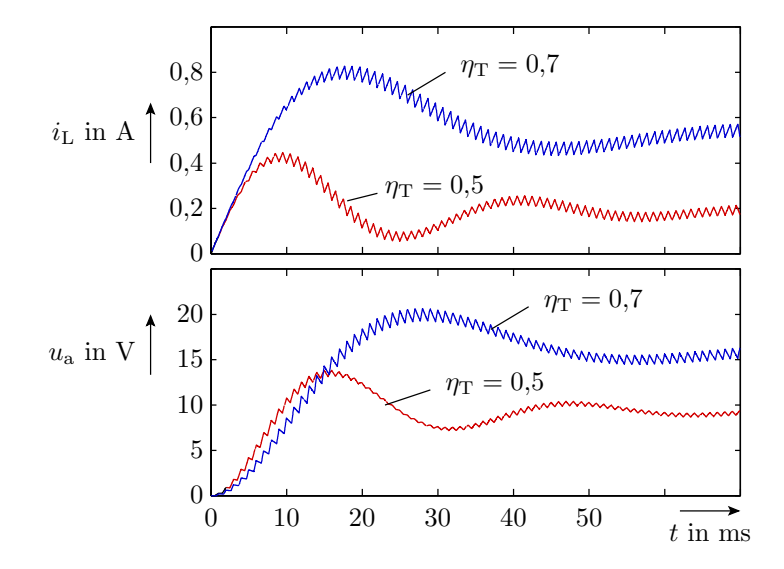

#### Invertierender Wandler

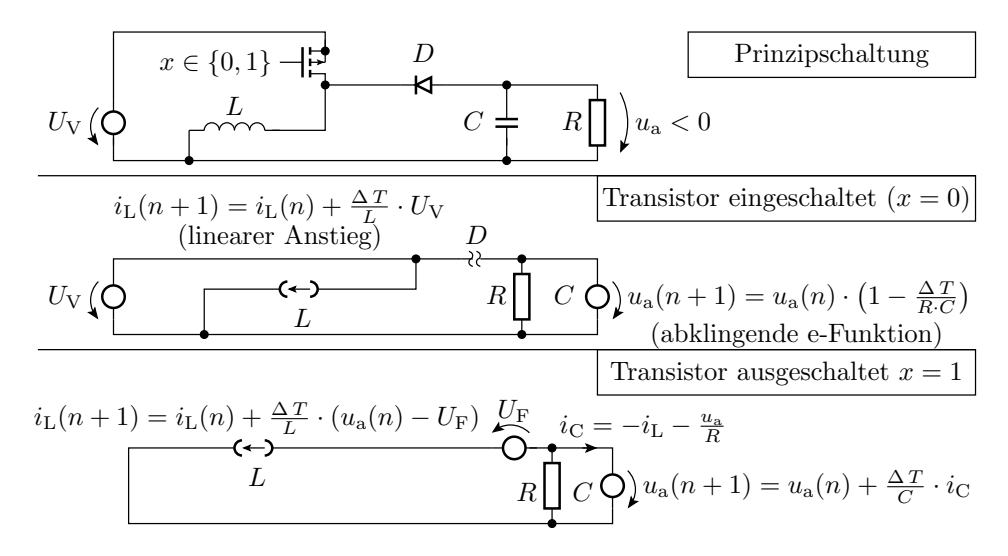

In Phase 2  $i_{\text{L}}$  fließt in umgekehrter Richtung durch  $C$ 

### 2.4 H-Brücke

#### Simulation einer H-Brücke mit induktiver Last

- Stufenlose Stromeinstellung für Elektromagneten.
- Stromglättung bei einer stufenlosen Leistungssteuerung über PWM.

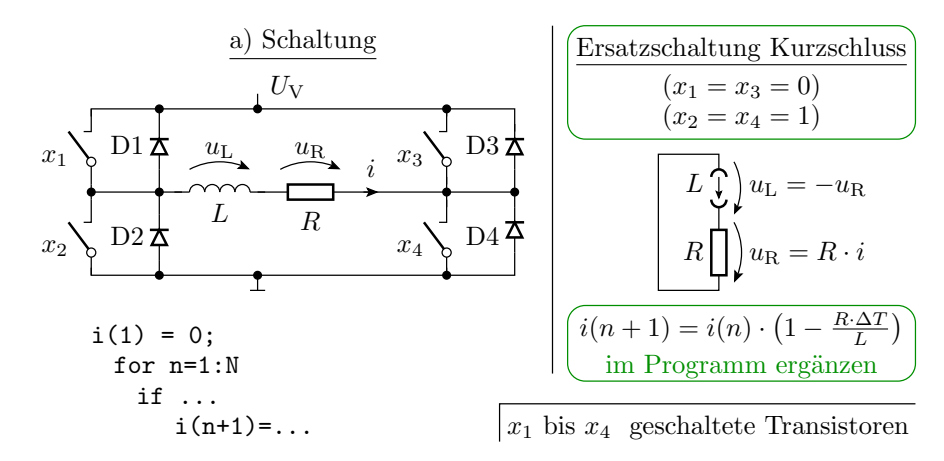

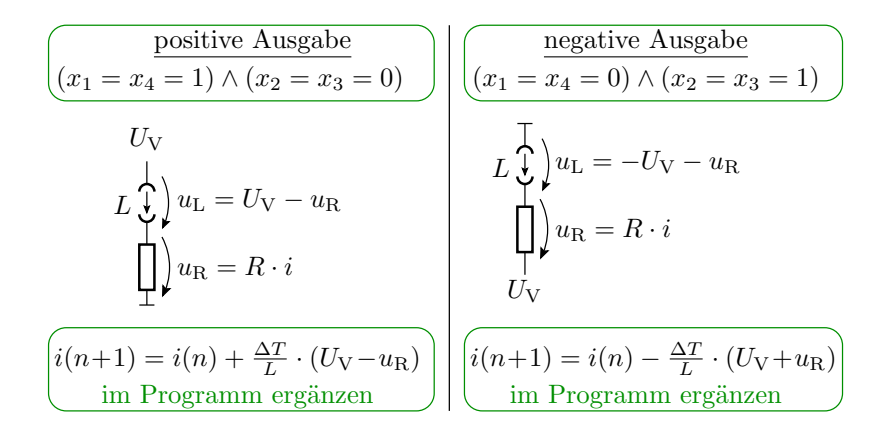

Ersatzschaltungen mit Versorgungsspannung über der Last

#### Ersatzschaltung »alle Transistoren aus«

Zur Kurzschlussvermeidung beim Umschalten:

- negative Ausgabe ⇒ Leerlauf ⇒ positive Ausgabe
- positive Ausgabe ⇒ Leerlauf ⇒ Kurzschluss ...

| Let $x_1 = x_2 = x_3 = x_4 = 0$ ) | Let $x_1 = 0$ and $x_2 = x_3 = x_4 = 0$ ) | Let $x_1 = x_2 = x_3 = x_4 = 0$ and $x_3 = x_4 = 0$ ) | Let $U_V$ and $U_V$ are | Let $U_V$ and $U_V$ are | Let $U_V$ and $U_V$ are | Let $U_V$ and $U_V$ are |                        |                        |                        |                        |                        |                        |                        |                        |                        |                        |                        |                        |                        |                                    |
|-----------------------------------|-------------------------------------------|-------------------------------------------------------|-------------------------|-------------------------|-------------------------|-------------------------|------------------------|------------------------|------------------------|------------------------|------------------------|------------------------|------------------------|------------------------|------------------------|------------------------|------------------------|------------------------|------------------------|------------------------------------|
| 1. $U_V$ and $U_V$ are            | 1. $U_V$ and $U_V$ are                    | 1. $U_V$ and $U_V$ are                                | 1. $U_V$ and $U_V$ are  | 1. $U_V$ and $U_V$ are  | 1. $U_V$ and $U_V$ are  | 1. $U_V$ and $U_V$ are  | 1. $U_V$ and $U_V$ are | 1. $U_V$ and $U_V$ are | 1. $U_V$ and $U_V$ are | 1. $U_V$ and $U_V$ are | 1. $U_V$ and $U_V$ are | 1. $U_V$ and $U_V$ are | 1. $U_V$ and $U_V$ are | 1. $U_V$ and $U_V$ are | 1. $U_V$ and $U_V$ are | 1. $U_V$ and $U_V$ are | 1. $U_V$ and $U_V$ are | 1. $U_V$ and $U_V$ are | 1. $U_V$ and $U_V$ are | 1. $U_V$ and <math< td=""></math<> |

Beispielsimulation

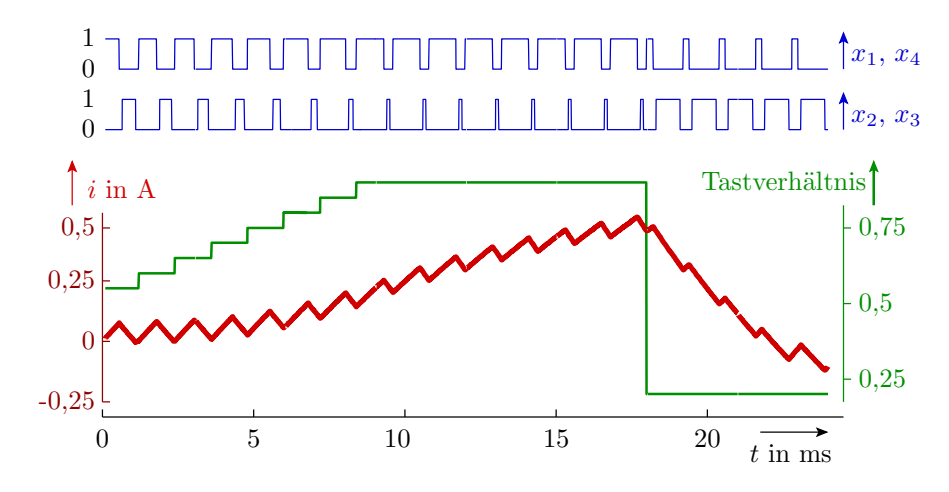

 $(R = 10 \Omega, L = 100 \text{ mH}, T_{\text{P}} = 1 \text{ ms}, U_{\text{V}} = 5 \text{ V}, U_{\text{F}} = 0.7 \text{ V}.$ 

# 2.5 CMOS-Inverter

## Simulation von CMOS-Invertern

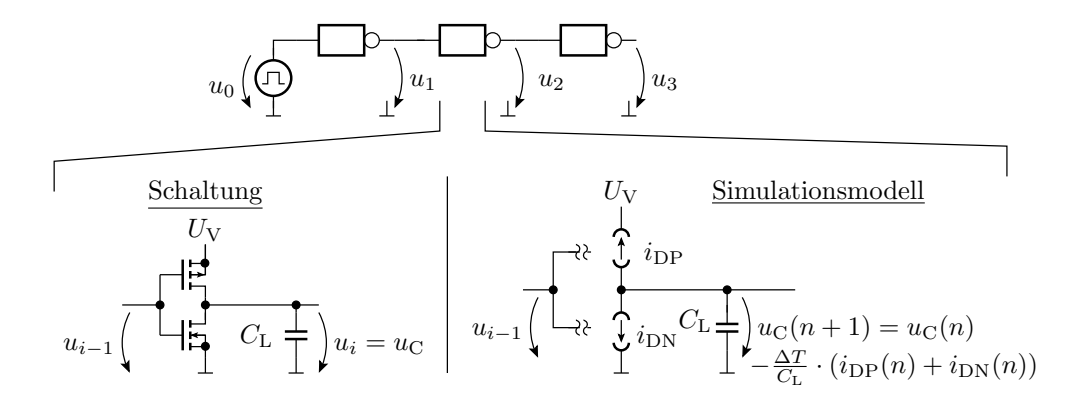

MOS-Transistoren verhalten sich nichtlinear.

# Berechnung des Stroms  $i_{\text{DN}}$

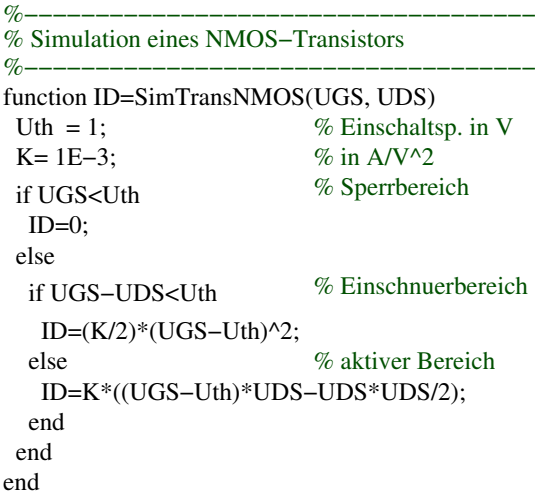

Berechnung des Stroms  $i_{\text{DP}}$ 

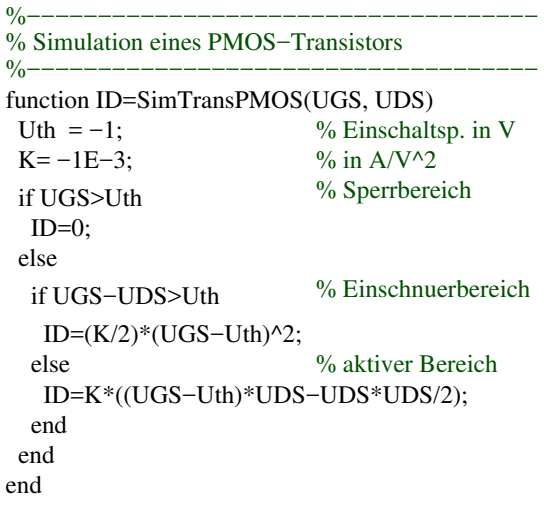

## Simulation der Inverterkette

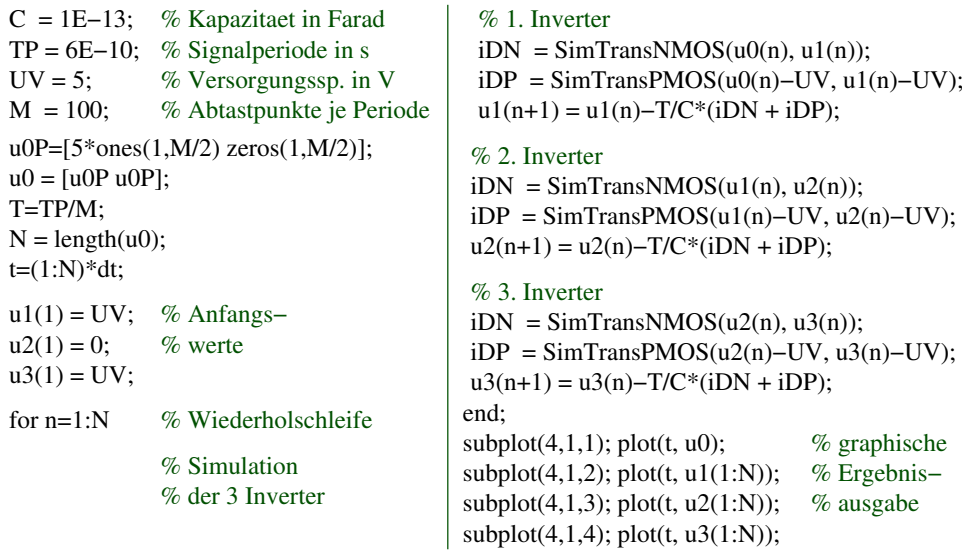

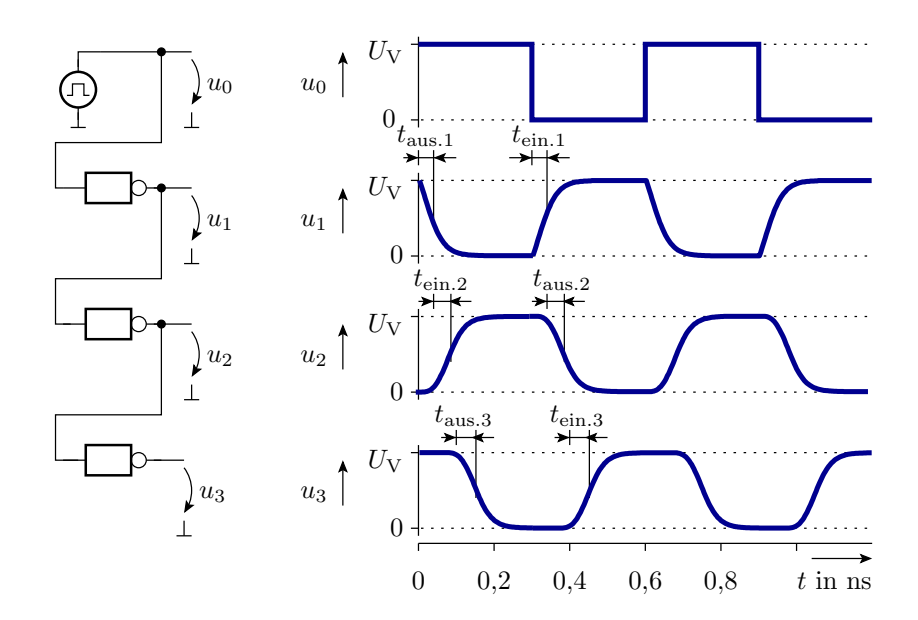

# 2.6 Aufgaben

Aufgabe 5.5: Zeitdiskreten Simulation

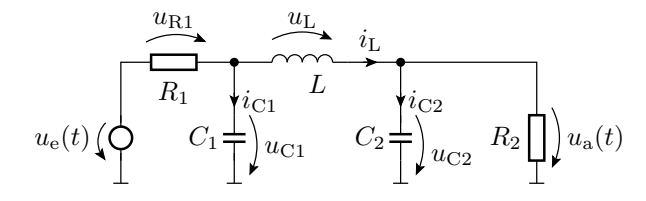

Bekannte Größen: Bauteilparameter, Signalverlauf von  $u_e$ , Schrittweite  $\Delta T$  und die Anfangswerte  $u_{\text{C1}}(0), u_{\text{C2}}(0)$  und  $i_{\text{L}}(0)$ . Gesucht:

1. Ersatzschaltung mit den Kapazitäten und der Induktivität als Quellen.

- 2. Gleichungen zur Berechnung der Ströme durch die Kapazitäten und der Spannung über der Induktivität.
- 3. Ergänzung: Anfangsinitialisierung, Schleife und Gleichungen zur Berechnung der Spannungen über den Kapazitäten und dem Strom durch die Induktivität.

#### Lösung zu Aufgabe 5.5

1. Ersatzschaltung:

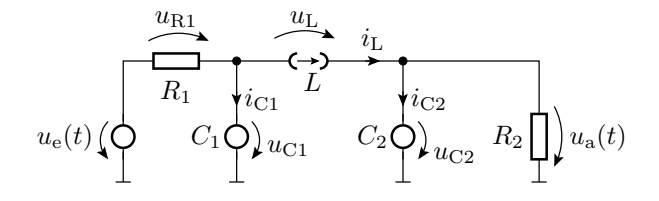

2. Gleichungen zur Berechnung der Ströme durch die Kapazitäten und der Spannung über der Induktivität:

$$
i_{C1} = \frac{u_e(t) - u_{C1}}{R_1} - i_L
$$
  
\n
$$
i_{C2} = i_L - \frac{u_{C2}}{R_2}
$$
  
\n
$$
u_L = u_{C1} - u_{C2}
$$

3. Ergänzung: Anfangsinitialisierung, Schleife ...:

```
R1 = ...; R2 = ...; C1 = ...; C2 = ...; L = ...;N =...; % Anzahl der Zeitschritte
T = \ldots; % Dauer eines Zeitschritts
% Spannungswerte für alle Zeitschritte
ue = [\ldots];
% Anfangsinitialisierung
uC1(1)=0; uC2(1)=0; iL(1)=0;
for n = 1 : NiCI(n) = (ue(n) - uC1(n))/R1 - iL(n);iC2(n) = iL(n) - uV2(n)/R2;uL(n) = uC1(n) - uC2(n);uC1(n+1) = uC1(n) + T/C1* iC1(n);uC2(n+1) = uC2(n) + T/C2 * iC2(n);iL(n+1) = iL(n) + T/L * uL(n);end ;
plot( \ldots);
```
Aufgabe 5.6: Abwärtswandler

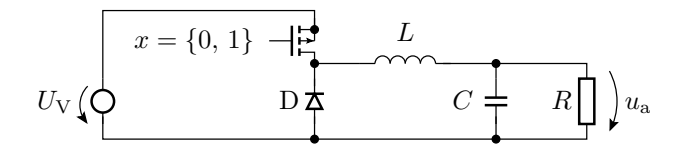

- 1. Aufstellen der Ersatzschaltungen mit der Kapazität und der Induktivität als Quellen für beide Betriebsphasen.
- 2. Berechnungsvorschriften für den Folgestrom durch die Induktivität und die Folgespannung über der Kapazität für  $x = 0$ .
- 3. Folgestrom durch die Induktivität und die Folgespannung über der Kapazität für  $x = 1$ .
- 4. Verbale Beschreibung, wie die Schaltung funktioniert.

# Lösung zu Aufgabe 5.6

1. Ersatzschaltung für beide Betriebsphasen:

$$
x = 0
$$
\n
$$
U_V \left( Q \begin{bmatrix} \overrightarrow{v} & \overrightarrow{i_C} \\ \overrightarrow{i_L} & Q \end{bmatrix} u_C \begin{bmatrix} R \\ \overrightarrow{i_Q} \end{bmatrix} u_a \begin{bmatrix} x = 1 \\ \overrightarrow{v} \end{bmatrix} \left( Q \begin{bmatrix} \overrightarrow{v} & \overrightarrow{i_C} \\ \overrightarrow{i_L} & Q \end{bmatrix} u_C \begin{bmatrix} R \\ \overrightarrow{i_Q} \end{bmatrix} u_a \right)
$$

2. Folgestrom und -spannung für  $x = 0$  (Transistor ein):

$$
u_{\mathcal{C}}(n+1) = u_{\mathbf{a}}(n+1) = u_{\mathbf{a}}(n) + \frac{\Delta T}{C} \cdot \left(i_{\mathcal{L}}(n) - \frac{u_{\mathbf{a}}(n)}{R}\right)
$$

$$
i_{\mathcal{L}}(n+1) = i_{\mathcal{L}}(n) + \frac{\Delta T}{L} \cdot \left(U_{\mathcal{V}} - u_{\mathbf{a}}(n)\right)
$$

3. Folgestrom und -spannung für  $x = 1$  (Transistor aus). Es ändert sich nur die Berechnung von  $i_{\text{L}}$ :

$$
u_{\rm C}(n+1) = u_{\rm a}(n+1) = u_{\rm a}(n) + \frac{\Delta T}{C} \cdot \left(i_{\rm L}(n) - \frac{u_{\rm a}(n)}{R}\right)
$$

$$
i_{\rm L}(n+1) = i_{\rm L}(n) + \frac{\Delta T}{L} \cdot \left(-U_{\rm F} - u_{\rm a}(n)\right)
$$